# 6.遡り調査について

『全国がん登録届出マニュアル2022』P55~58

死亡者新規がん情報に関する通知に基づく届出 (全国がん登録における遡り調査について)

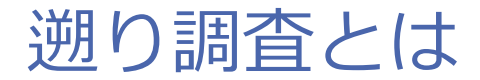

死亡診断書を作成した病院等に対し、法律に基づく一定の期間内に当 該がんに関する届出が行われなかったものとして、遡って届出を求め ること。どこの医療機関からもがんの届出が出ておらず、死亡診断書 ではじめてがんの情報が分かった場合、死亡診断書に記載されている 医師の医療機関へ遡り調査票を送ります。

**全国がん登録開始後**の死亡(2016年1月1日以降に死亡した症例) についての遡り調査は、**回答義務があります。** 調査は例年9月から11月に毎年行います。

(令和5年度調査はシステム更改に伴う不具合解消の遅れにより、開始時期が遅れています。)

がん情報について記載する場合 **項目の定義や記載方法は全国がん登録届出に準じます。**

2016年以降に死亡された方についての遡り調査から **オンラインによる回答も選択が可能**となりました。

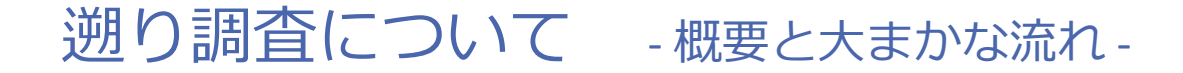

**死亡者情報票で初めて把握されたがん(DCN症例)**について、**死亡診断書を記載した 医療機関**に、その原発性のがん罹患に関する情報の回答をお願いするものです。

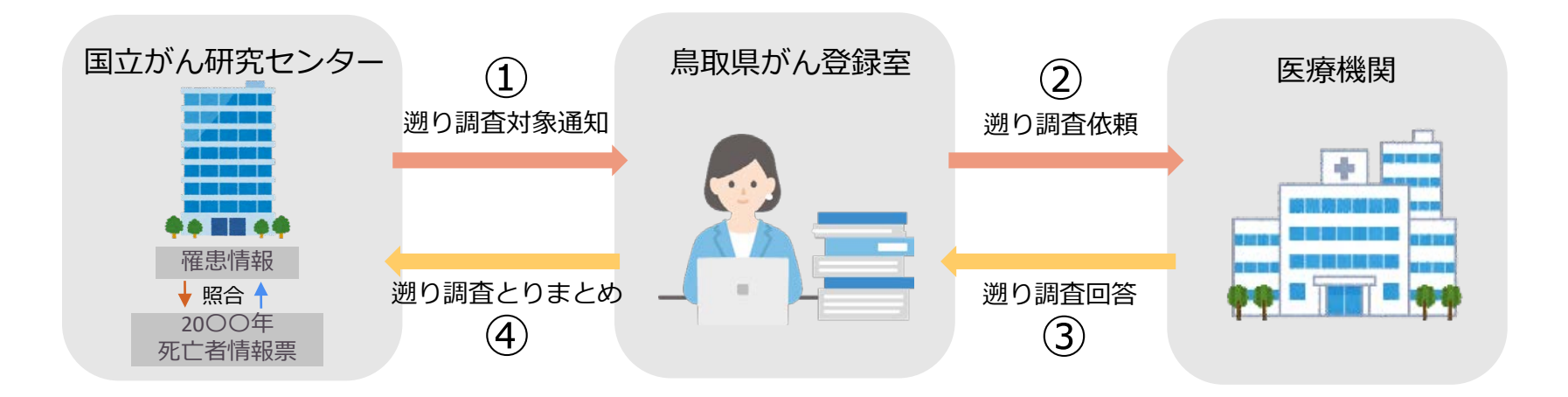

※「がん登録の推進 に関する法律」の範 囲となる症例は、回 答(届出)の義務が あります。

死亡診断書と死亡者情報票

市区町村において各届出書及び死亡診断書等に基づいて死亡票等の調査 票が作成され、保健所、都道府県で調査票の審査が行われ、厚生労働省 で人口動態統計として取りまとめられています。 がん登録等の推進に関する法律に基づく死亡者情報票には、この市区町 村が作成する人口動態調査票死亡票の情報を共通で用いられます。

遡り調査の対象となるもの

#### 死亡診断書に記載されているがんについて・・・

**原死因かつICD-10のCコード及び「髄膜並びに脳、脊髄及び 脳神経その他の中枢神経系」の腫瘍に対応するDコードに該 当する腫瘍がDCN症例**となります。 調査の対象となるがんは、1人につき1件です。 (Ⅰ欄、Ⅱ欄記載等の区別はありません)

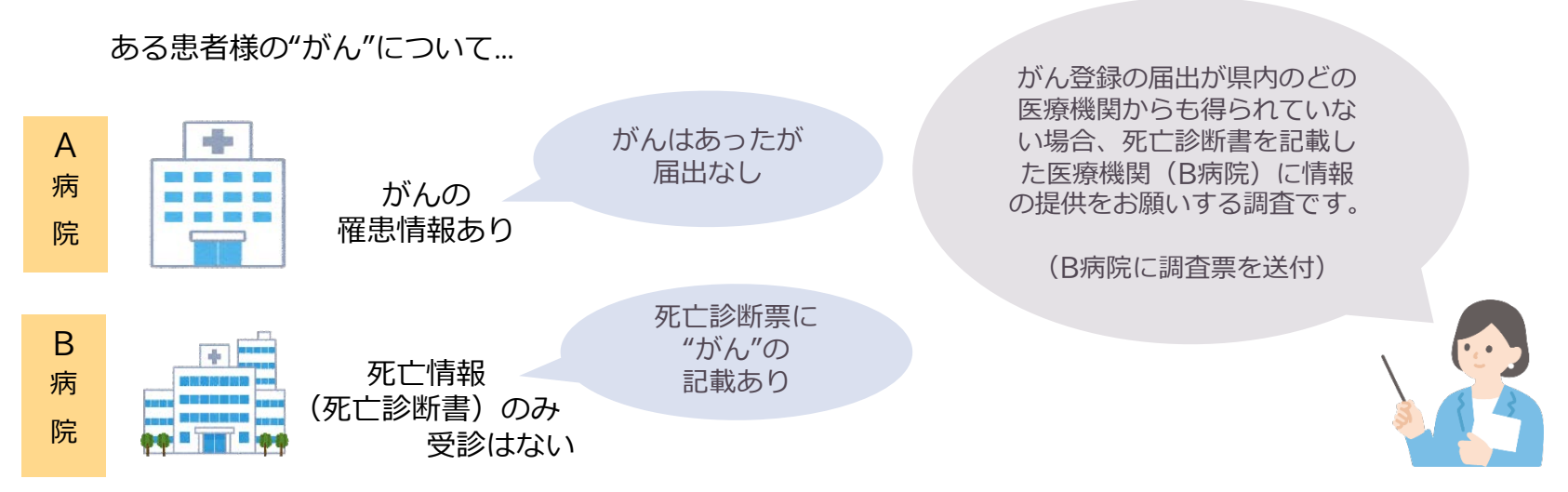

### 遡り調査への対応の流れ - 回答方法の選択 -

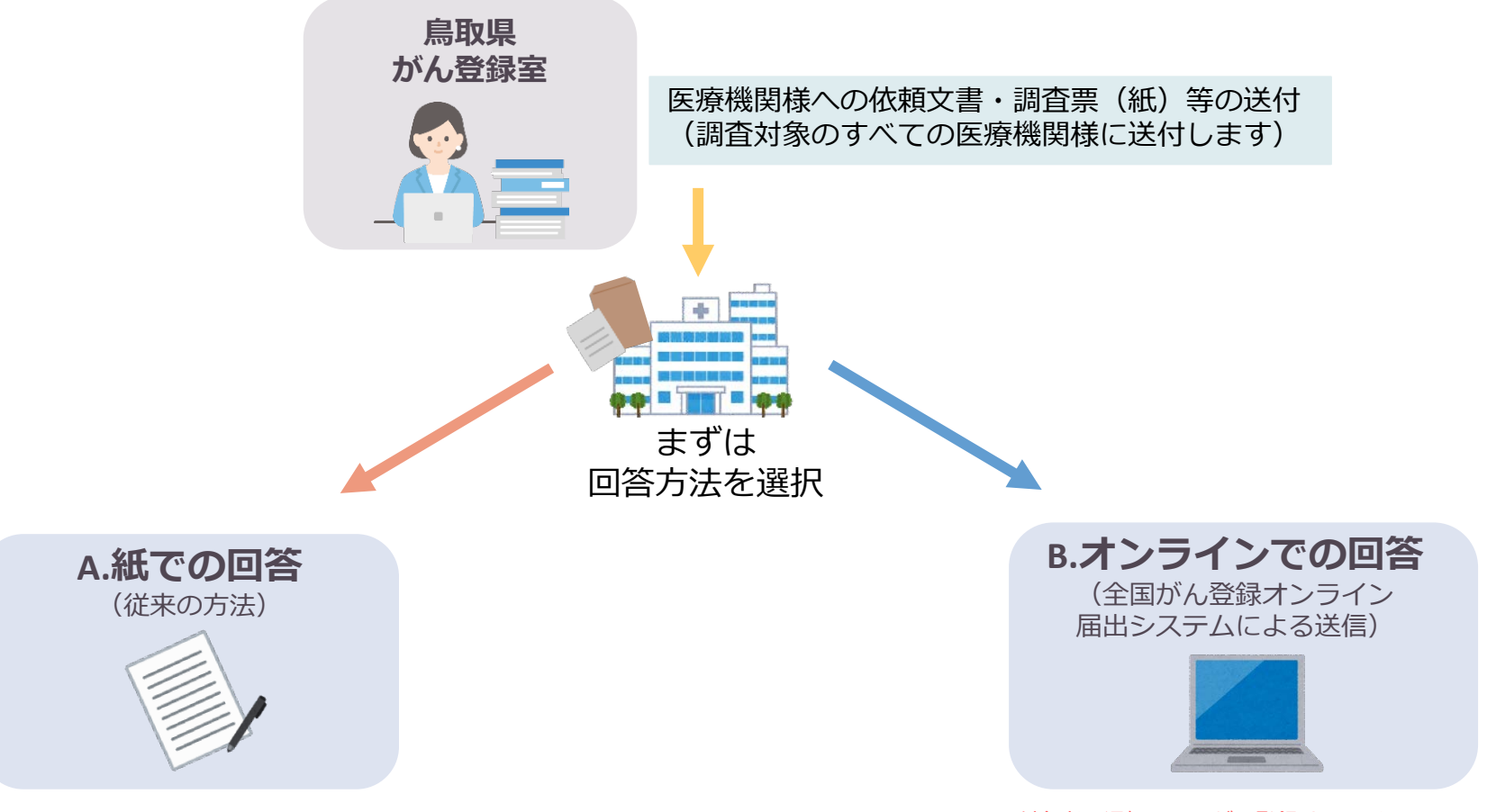

※対象者の通知までにがん登録オンラインシステム の利用手続きが完了している場合に限ります。

- 調査対象となった全ての医療機関様には、調査票をお送りします。
- これまでがん登録オンラインシステムを利用し届出票を提出されたことのある場合は、 紙以外に、オンラインシステムを用いて回答することが可能です。(電子遡り調査)
- オンラインが利用可能であっても、紙で回答していただいても問題ありません。

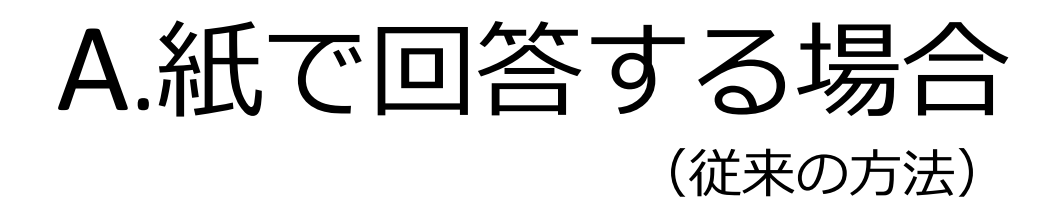

遡り調査への対応の流れ - A.紙での回答の場合 -

調査票がレターパックライトで届きましたら、医療機関名、調査対象者数、 該当する対象患者について確認します。

調査票の**「死亡診断書のがんについて」の区分を判断**し記入します。

①、②であればがん情報も記入 ③~⑥であれば区分のチェックのみで終了

回答文書に必要事項を記入します。(お問い合わせ先となるご担当者名をお忘れなく)

#### **遡り調査票と同封のレターパックライトに入れて返送してください。**

〒680-8585 鳥取市戎町317番地 鳥取県医師会館内 鳥取県健康対策協議会 鳥取県医師会腫瘍調査部

**やむをえず締め切りに間に合わないという場合は、鳥取県健康対策協議会、又 はがん登録室にご連絡ください。**

> 鳥取県健康対策協議会:TEL.0857-27-5566 鳥取県がん登録室:TEL.0859-38-6103

### 遡り調査への対応の流れ - まずはここから -

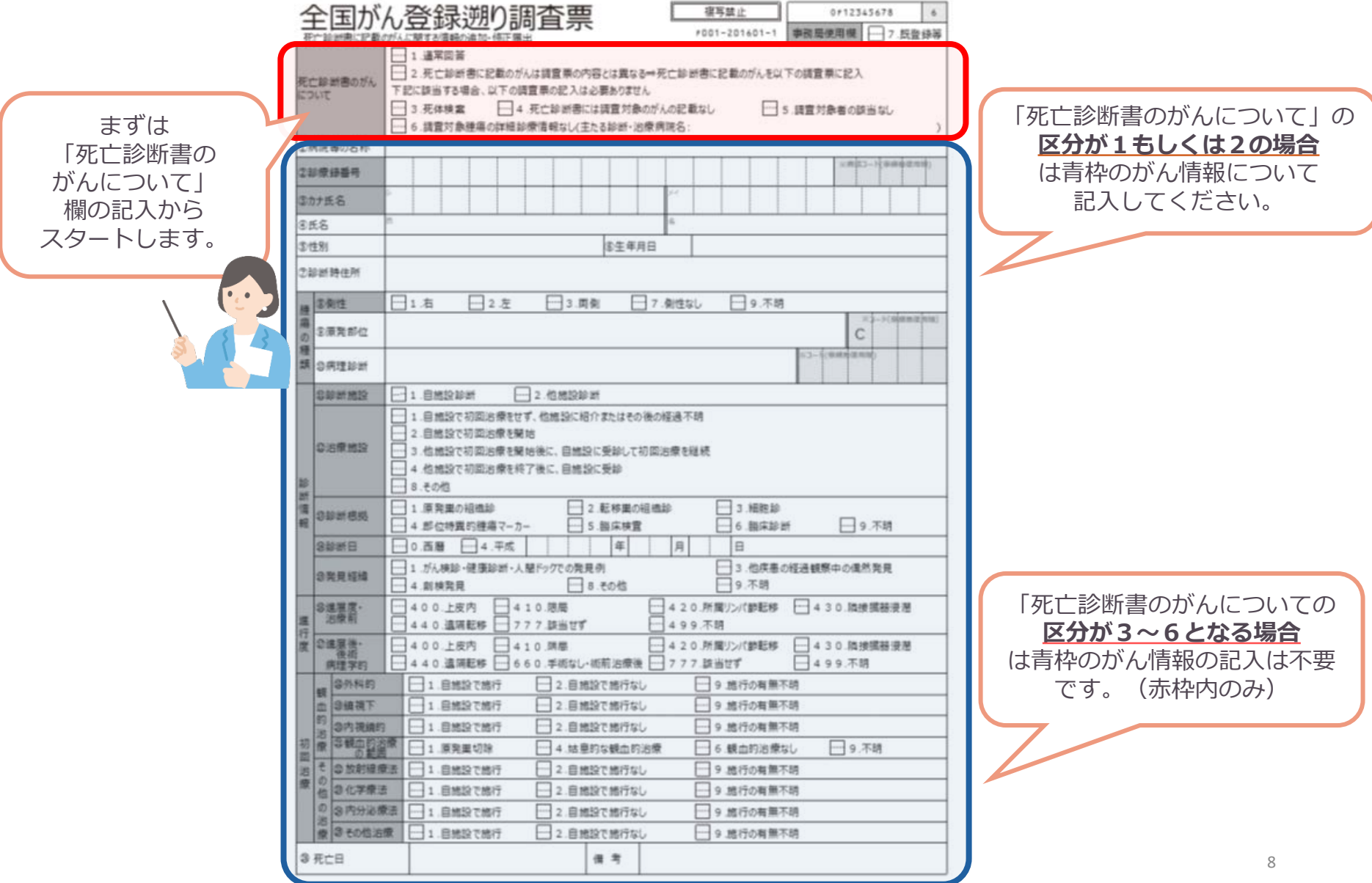

死亡診断書のがんについて - 区分の簡易解釈 -

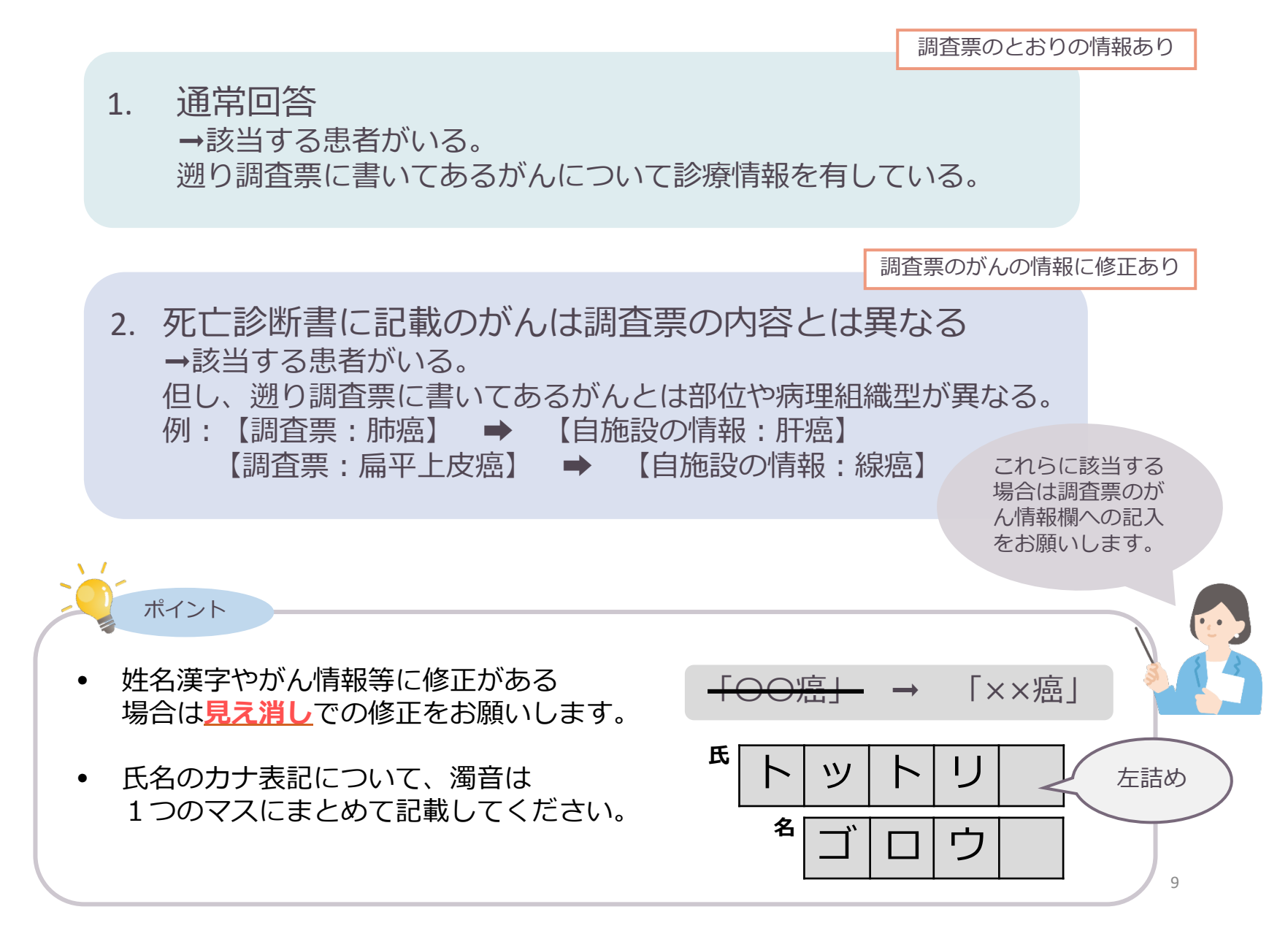

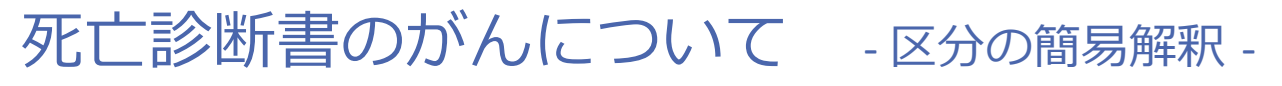

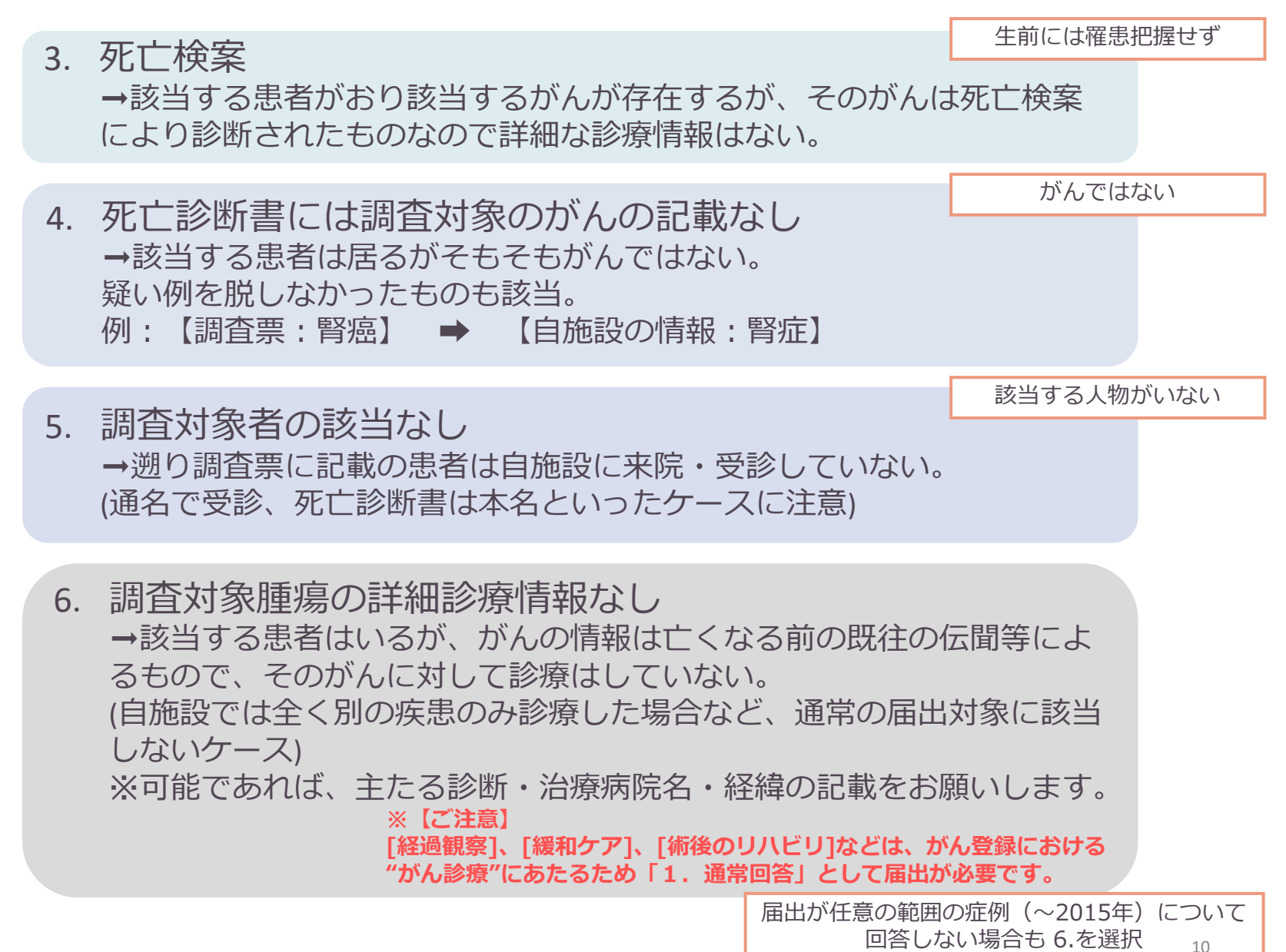

# B.オンラインで回答する場合

がん登録オンラインシステム(GTOL)利用マニュアル

医療機関ユーザー向け | 4-31 ~ 4-56 参照

## 遡り調査への対応の流れ - B.オンラインでの回答の場合 -

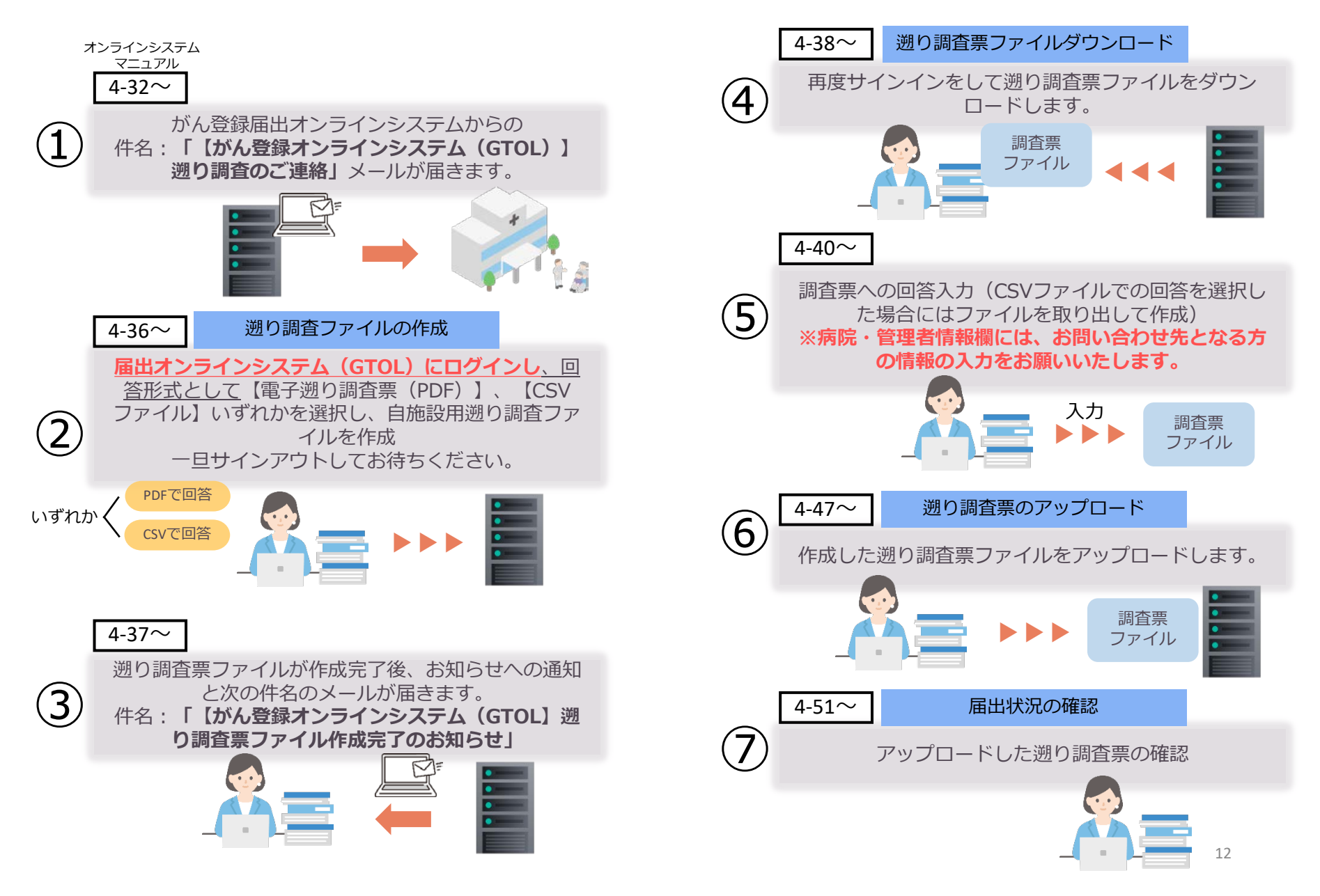

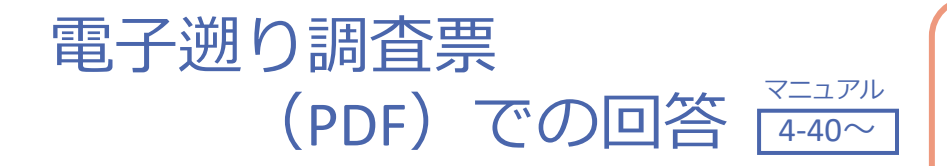

**※【ご注意】 調査対象すべて(3件あれば3件)について 「死亡診断書のがんについて」の項目を 決定しないとファイルの確定ができません。**

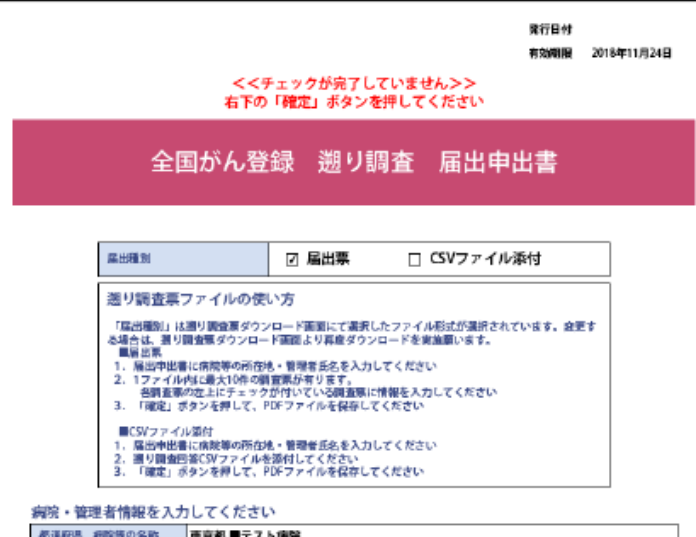

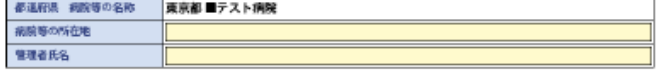

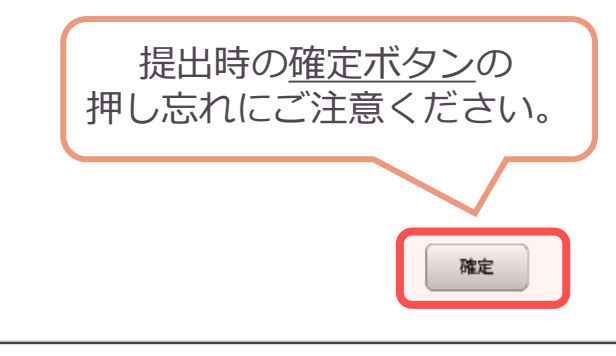

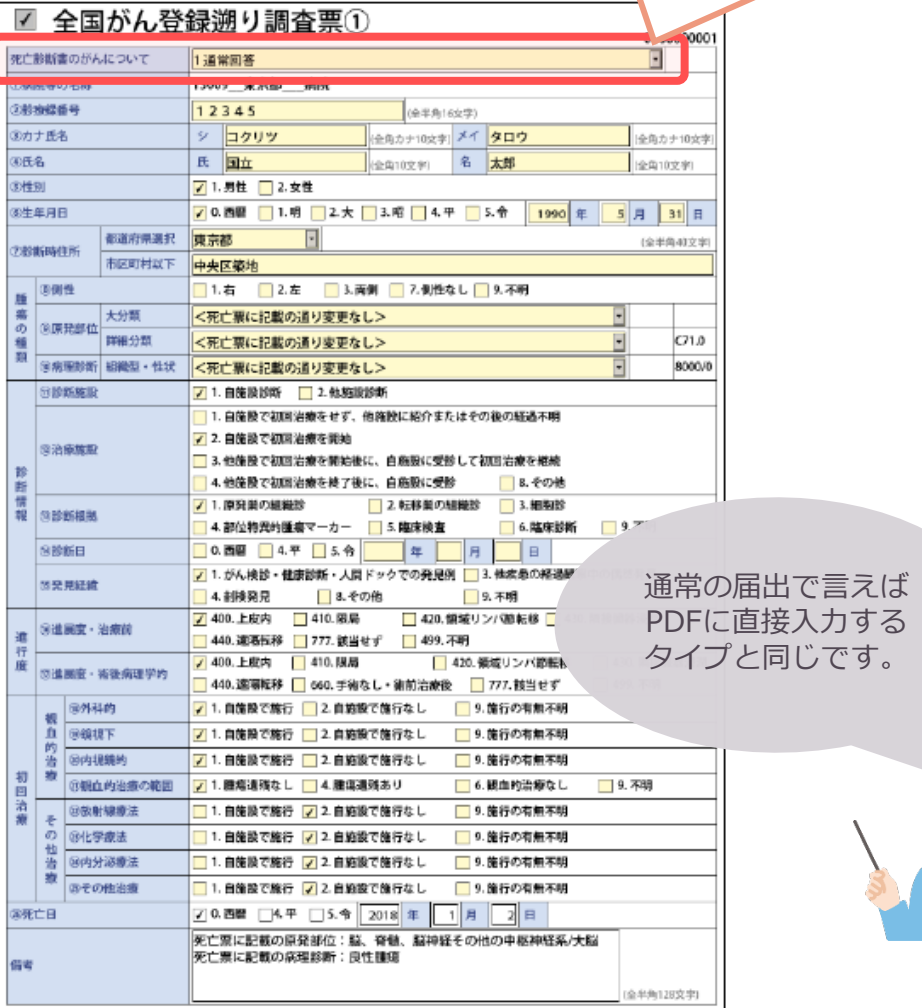

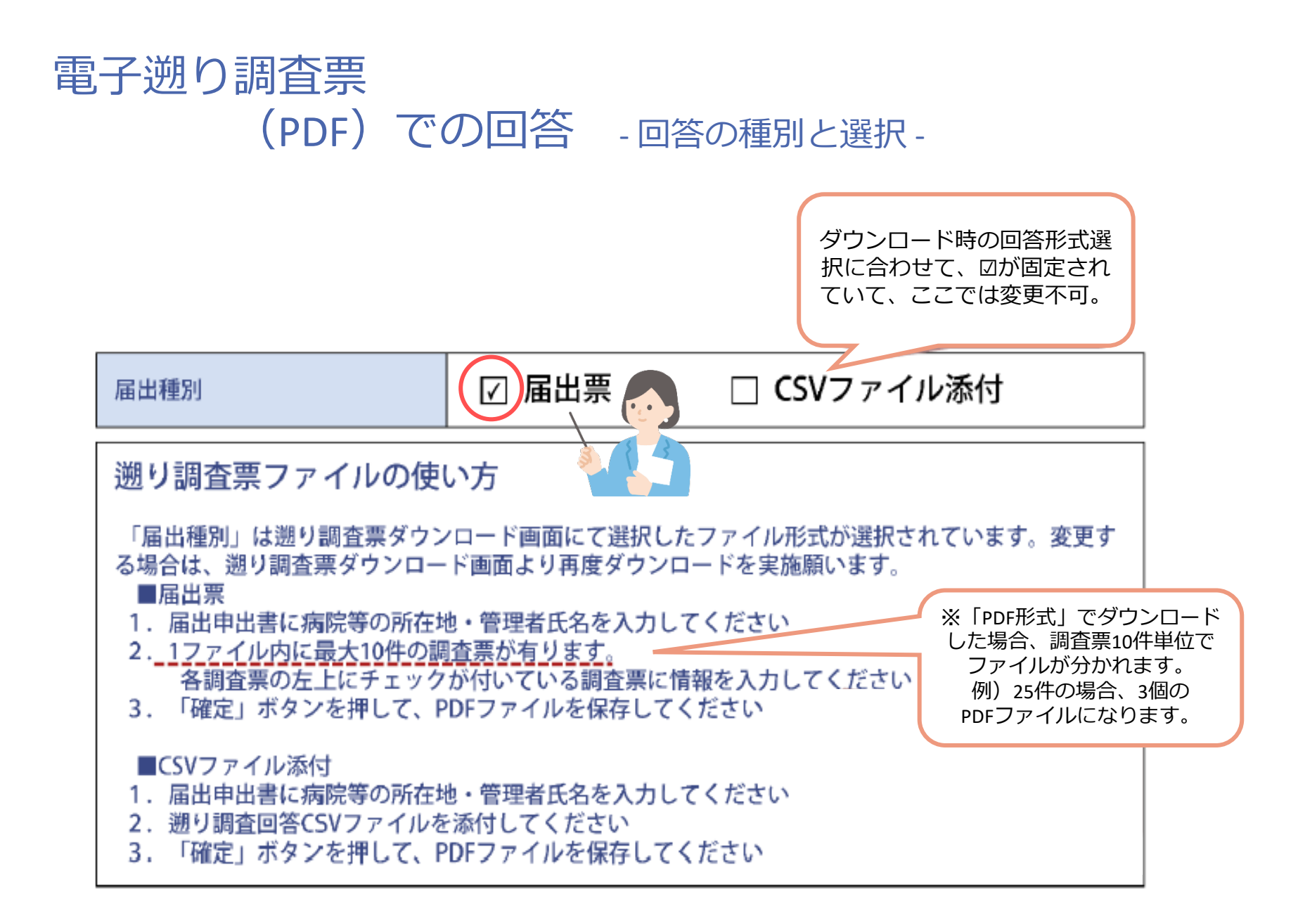

### 電子遡り調査票 (PDF) での回答 - 入力 - (1)

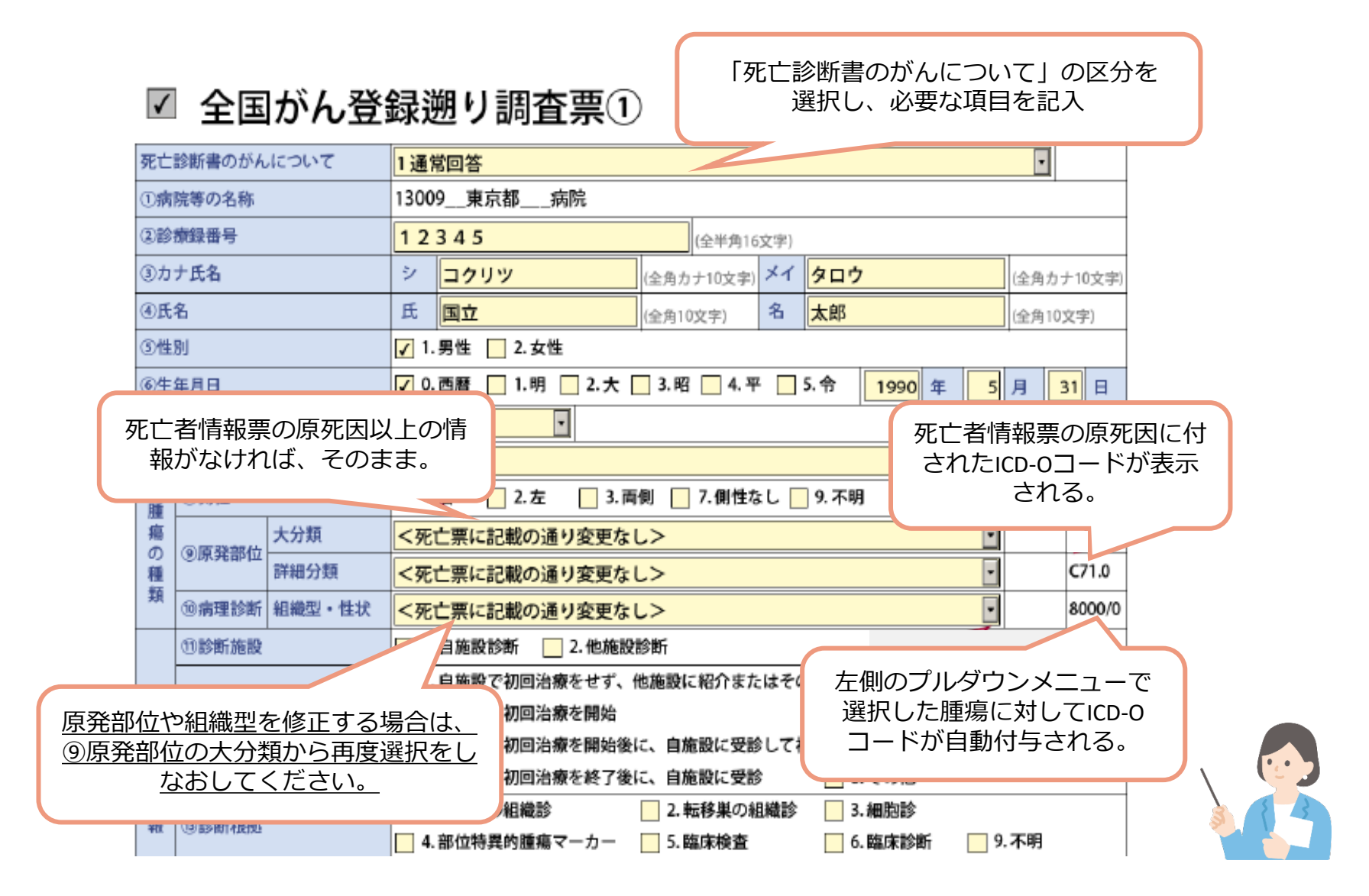

#### 電子遡り調査票 (PDF) での回答 - 入力 - (2)

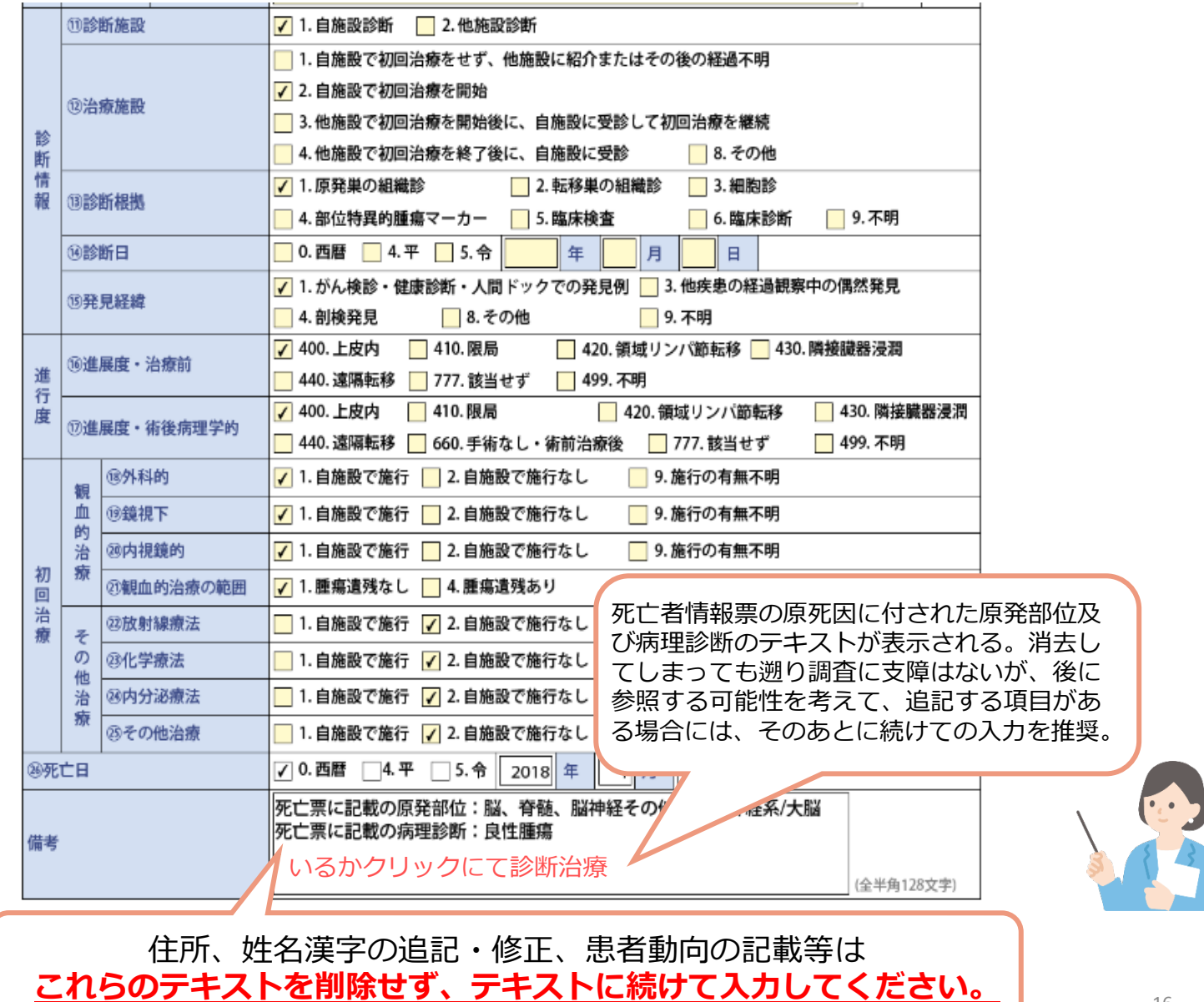

## 電子遡り調査票 (PDF) での回答 - 入力 - (3)

死  $\overline{\mathbb{O}}$ 28 ®7

④B<br>- ③ 他<br>- ④ 性

⑦象

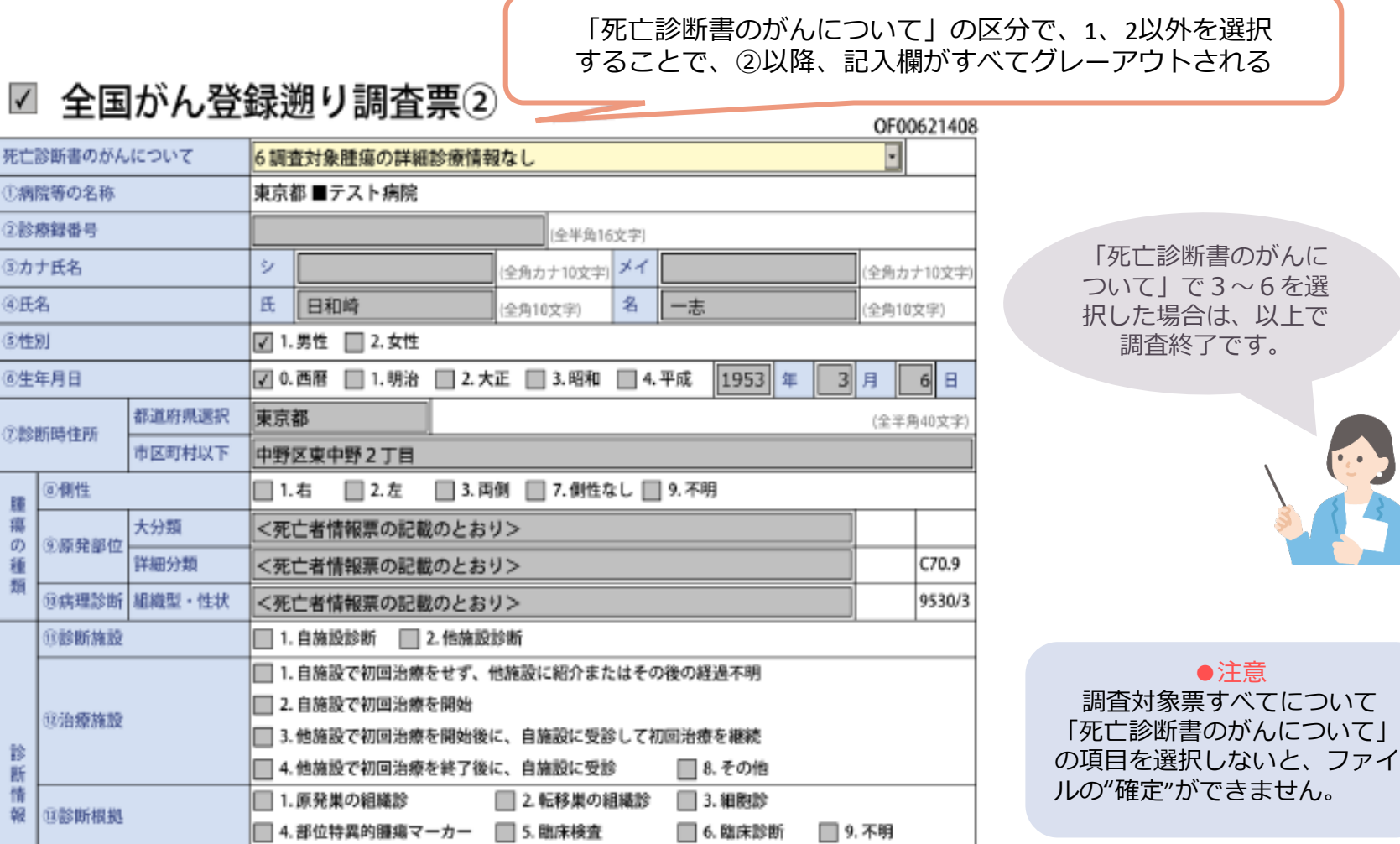

## 電子遡り調査票 (PDF) での回答 - の診断時住所について -

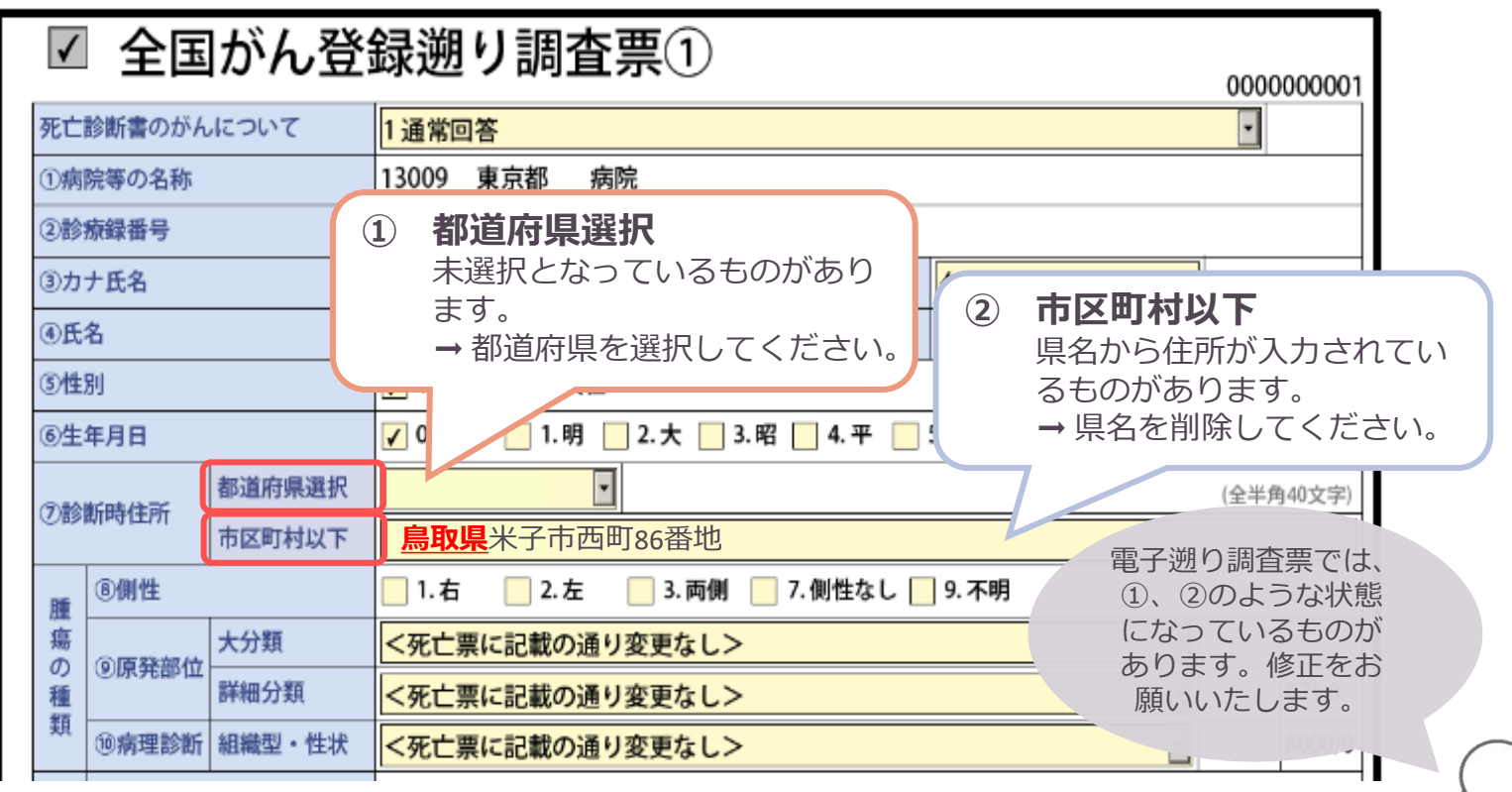

## 電子遡り調査票(PDF)からの 遡り調査回答用CSVファイルの取り出し方 <del>[4:41~]</del>

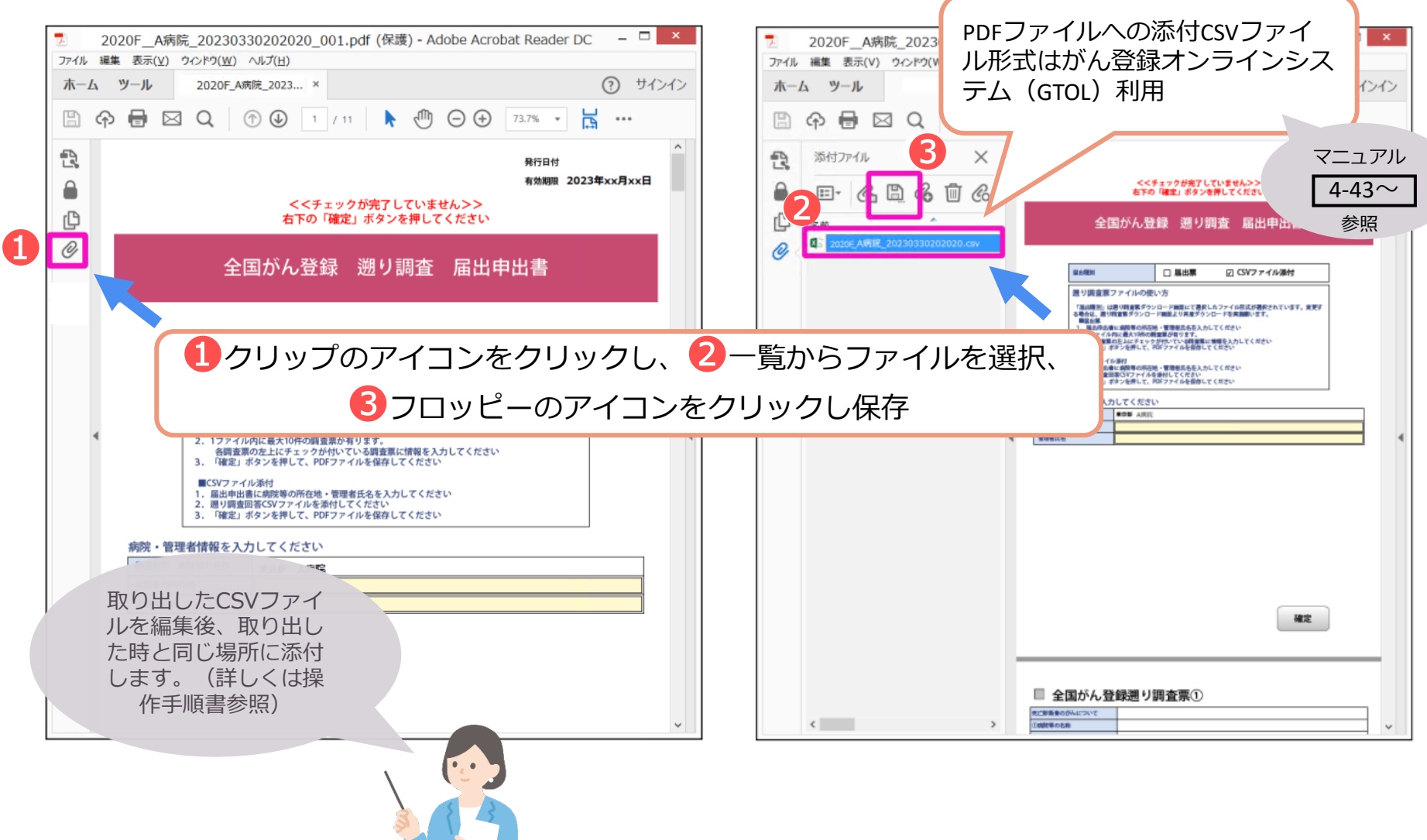

死亡診断書のがんについて - 区分の簡易解釈 -

**キストの後に続けて入力してください。**

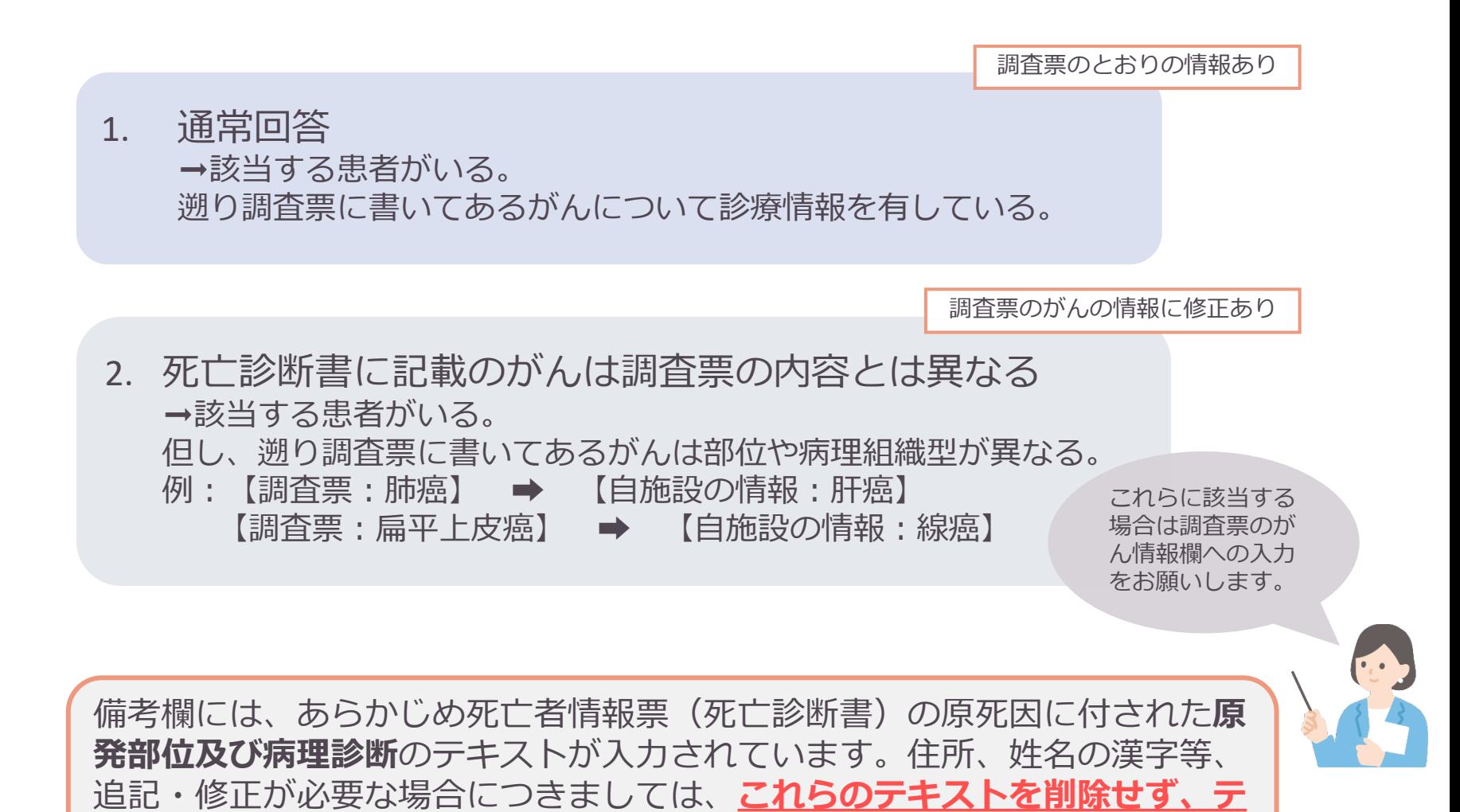

# 死亡診断書のがんについて - 区分の簡易解釈 -

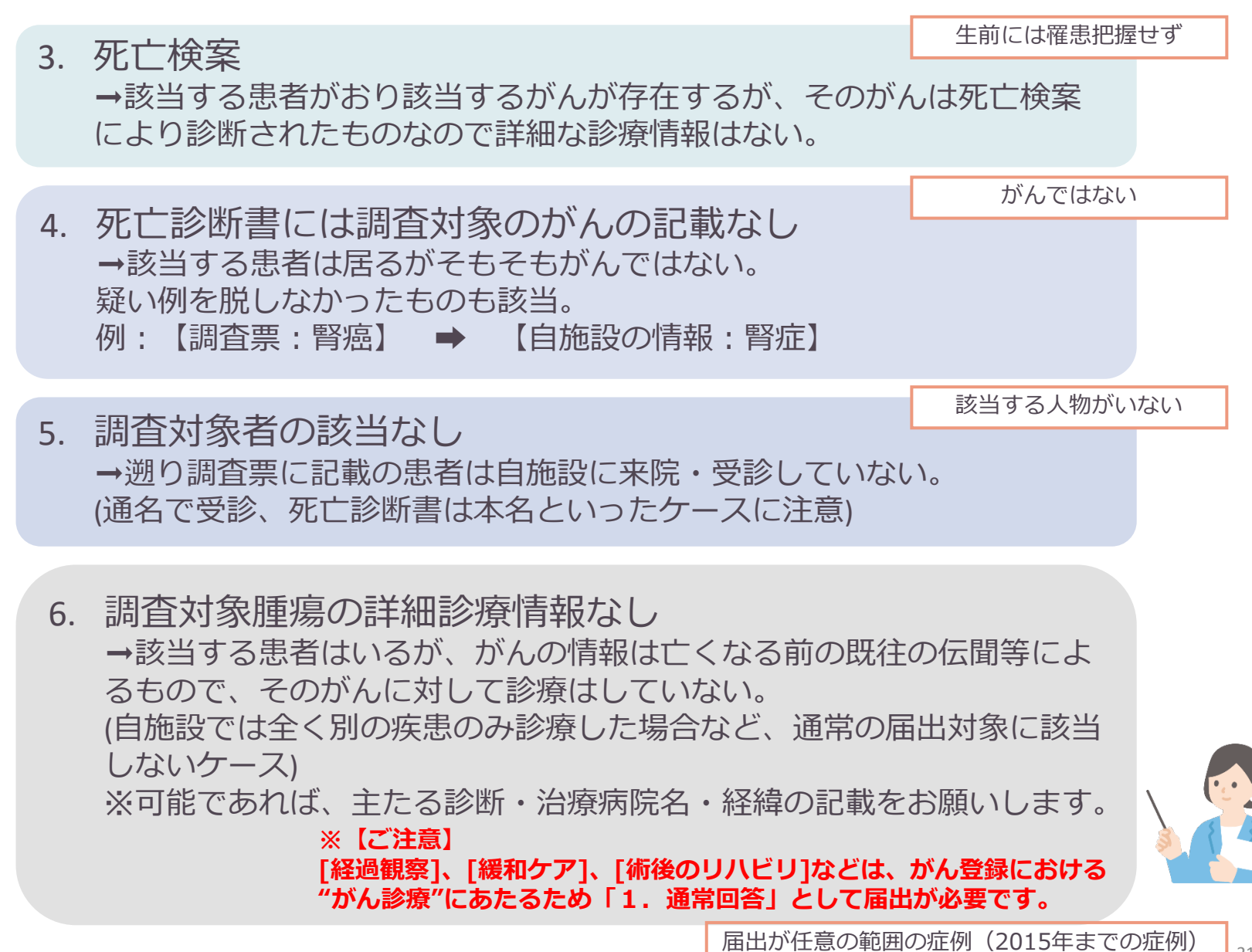

について回答しない場合も 6.を選択

#### その他のご注意 - オンラインでの回答送信について -

回答期限に間に合わない場合は、鳥取県がん登録室にご連絡ください。 鳥取県がん登録室:TEL.0859-38-6103

**回答期限を過ぎますと、オンライン届出システムによる送信は不可能とな ります。**PDFファイルを紙に印刷し、回答を手書きで記入後、追跡サービ ス付きの方法でがん登録室に送付してください。

遡り調査 届出申請書(PDFファイルの一番初めのページ)の【管理者氏 名】欄には、**登録室からのお問い合わせの際にご対応いただける方のお名 前、部署、電話番号の記載をお願いいたします。**

通常の届出と異なり、**遡り調査では電子遡り調査票ファイルを保存した USBメモリ、CD-Rをがん登録室に郵送していただくことはできません。** (紙を郵送か、電子ファイルをオンライン届出システムで送信かのどちら かになります。)

# A,B 共通 注意点等

#### 調査回答(届出)義務の範囲について

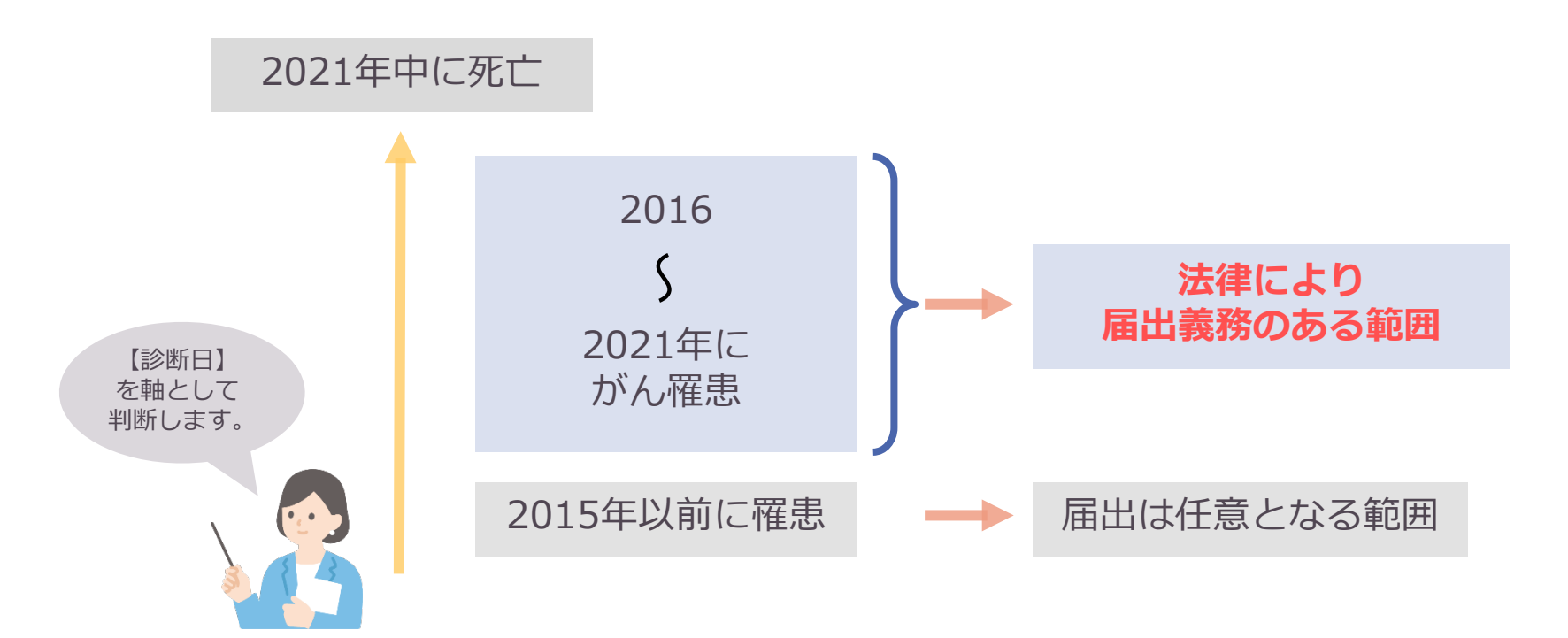

- 「遡り調査」は、死亡者情報票に端を発した、届出漏れの可能性の指摘と確認作業であり、(法6条、法 14条、法16条)。**遡り調査への回答は"少し遅れて届出をする"という作業と同じ意味を持ちます。**
- このため、調査対象のうち「がん登録等の推進に関する法律」によって届出(回答)が義務付けられてい るのは、がん登録における【診断日】が2016年1月1日以降となる症例です。
- よって、2016年よりも前の症例は、厳密には届出(回答)は任意となりますが、がん統計の精度向上のた め、可能な限り全ての症例について回答をお願いいたします。

# 遡り調査の回答区分と対応チャート

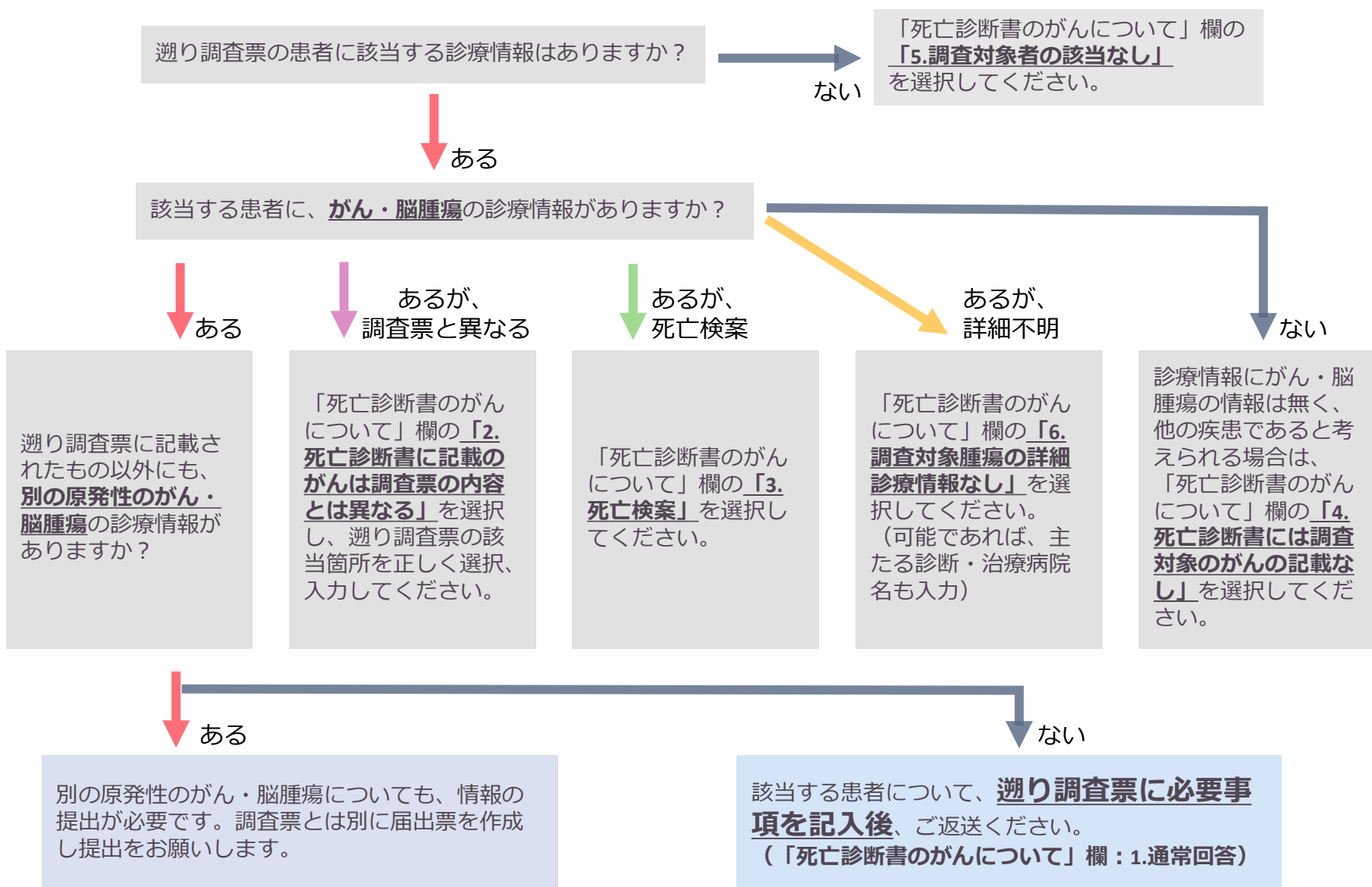

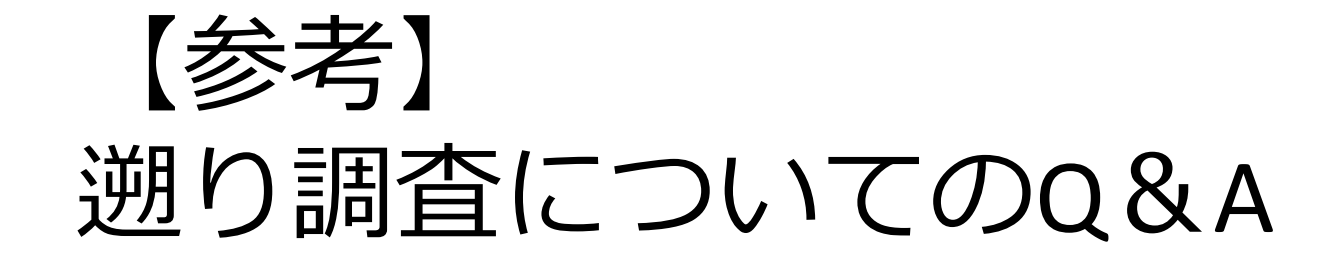

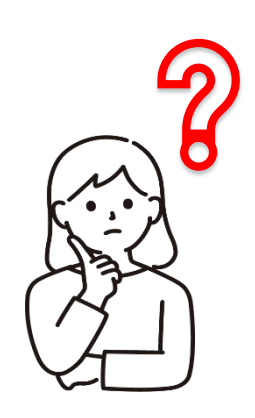

#### 遡り調査のQ&A

Q. 今年度だけの調査ですか。

A. 毎年行われます。

Q. 非常に古い罹患情報となりますが、提出は必要ですか?

A. 罹病時期や期間を問わず、ご提出をお願いいたします。

Q. 調査票は、医師が記入するのですか?

A. 医師以外の方が記入されても結構です。 (記載内容について登録室より問い合わせる場合は、『回答文書』に 記載された担当者へ行います。)

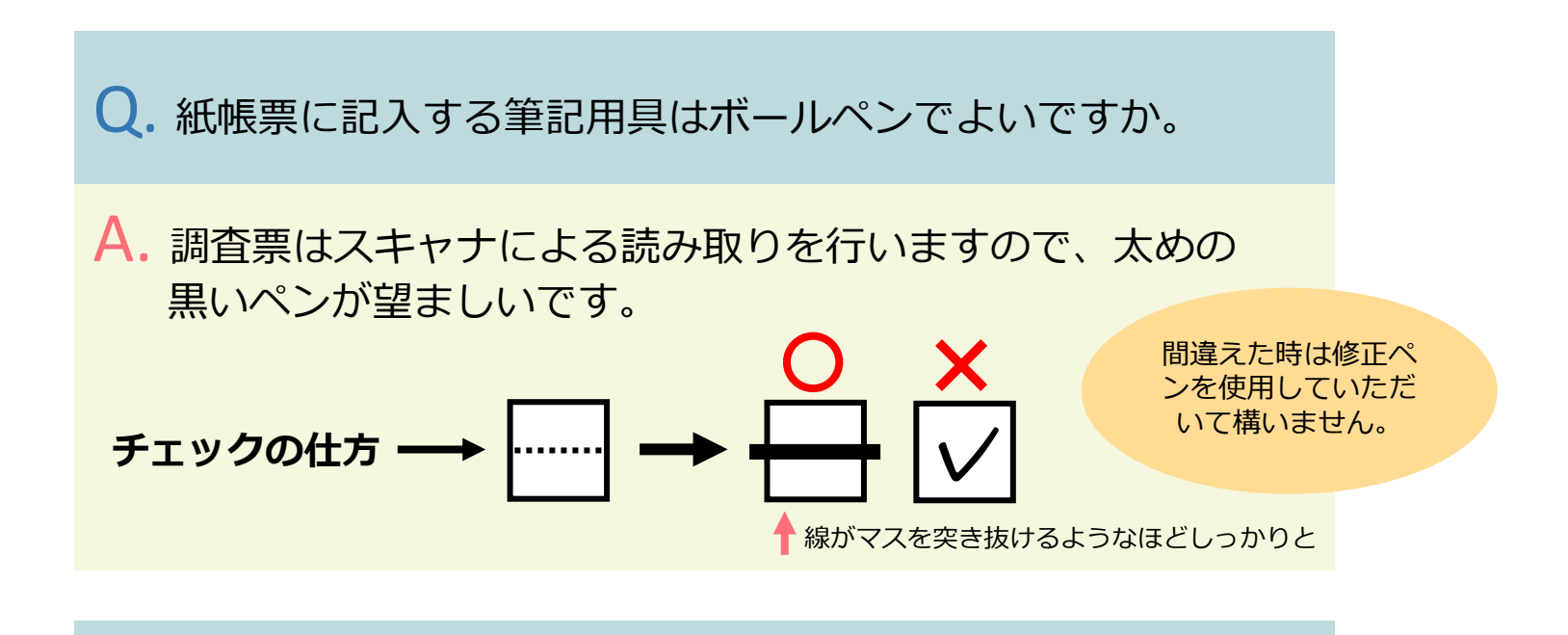

Q. 調査票の項目はすべて記入しなければなりませんか?

A. 該当する対象者、がんの診療情報がある場合は、記載が必要 です。 各項目の記載方法は、「全国がん登録届出マニュアル2022」 に準じます。

Q. 遡り調査中に記載のあった、がん・脳腫瘍以外の、がん登録 届出対象となる腫瘍の診療履歴がありました。 どのように提出すればよいですか。

A. 遡り調査票とは別に新規に届出票を作成し、提出をお願いし ます。ただし、原発性のものに限りますのでご注意ください。

Q. 診断時は県外に在住しており、治療中に鳥取県に転居しその 後死亡した患者については、どのように記載すればよいです か。

A. 診断時の県外住所ならびにがん情報を記載し、返送してくだ さい。その際、備考欄に経緯の記載をお願いいたします。

Q. 原発部位が"肺"として遡り調査票が届きましたが、当院では 肝癌の診療歴のみ存在します。肝癌が肺に転移している情報 は存在し、肝癌の情報はすでに提出済みですがどうすればよ いですか。

A. 遡り調査票における「死亡診断書のがんについて」欄の 「2.死亡診断書に記載のがんは調査票の内容とは異なる」に チェックをし、原発部位、病理診断名欄を肝癌のものに訂正 して返送してください。 その際、併せて備考欄に経緯の記載をお願いいたします。

#### Q. 該当する患者がいません。

A. 調査票に記載された該当患者がいない場合は、「死亡診断書 のがんについて」欄の「5.調査対象者の該当なし」にチェック をし、返送してください。 がん情報の項目の記入は必要ありません。

Q. 記載の患者について、過去に届出票を提出済みです。

A. 遡り調査票出力のタイミング、届出票・死亡票の照合等が原 因と考えられます。調査票には備考欄に経緯の記載をお願い いたします。(届出提出済みなど)

Q. 記載 の患者について、がんの情報はなく、他疾患(非腫瘍性 疾患)の誤りだと思われます。

A. 遡り調査票における「死亡診断書のがんについて」欄の 「4.死亡診断書には調査対象のがんの記載なし」にチェックを し、返送してください。がん情報の項目の記入は必要ありま せん。

Q. 生年月日、住所、原発部位等は一致しますが、氏名の記載が 違います。

A. 同一人物であると思われ(外国籍・婚姻等による改姓等)、 確認ができる場合は、貴院で登録している氏名を () 書きに して提出してください。その際、併せて備考欄に経緯の記載 をお願いいたします。

Q. 遡り調査票に記載されている「がん」が、当院では確定診断 に至っていないものはどうすればよいですか。

A. 遡り調査票における「死亡診断書のがんについて」欄の 「4.死亡診断書には調査対象のがんの記載なし」にチェックを し、返送してください。その際、併せて備考欄に経緯の記載 をお願いいたします。その他の調査票項目の記入は必要あり ません。